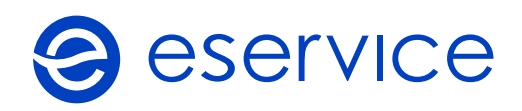

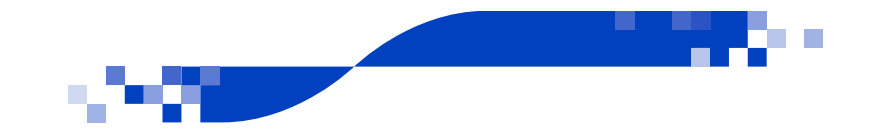

## Załącznik nr 1

## Formularz zmiany konfiguracji Programu Kart Podarunkowych

Organizator Programu:

NIP Organizatora:

Data dokumentu:

Organizator zleca eService ręczną zmianę konfiguracji kart Programu:

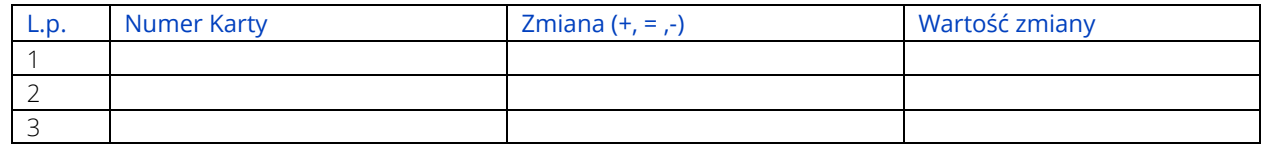

Czytelny podpis i pieczątka Organizatora: